# **c't SESAM - python Documentation**

*Release 2.0-beta1*

**Johannes Merkert**

**Feb 14, 2018**

### **Contents**

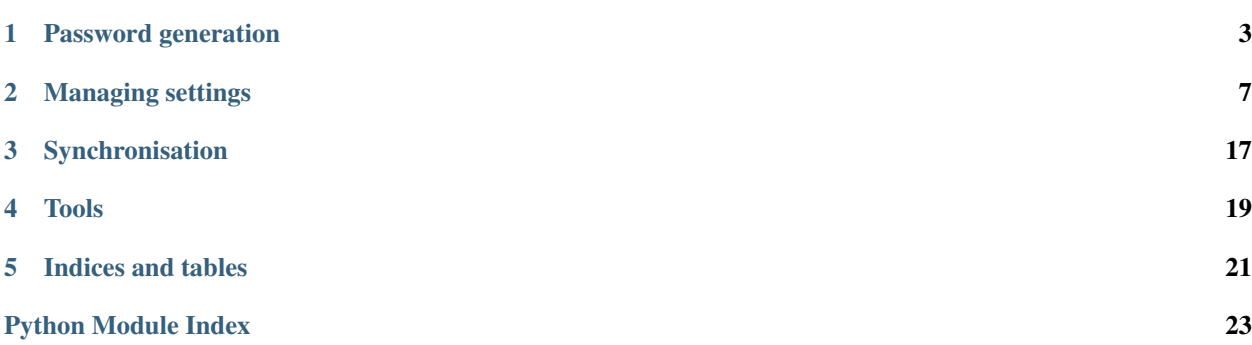

c't SESAM is a password manager which calculates passwords from masterpasswords and domains using PBKDF2. There are compatible versions of this software for different platforms. This is the documentation for the console version written in Python.

Contents:

### <span id="page-6-2"></span>Password generation

<span id="page-6-3"></span><span id="page-6-0"></span>c't SESAM uses an encrypted secret to generate your passwords: the kgk (Key-Generation-Key). This trick enables you to change your masterpassword and makes sure that the secret used for the calculation of passwords is 64 bytes.

The kgk is stored and decrypted in the KgkManager class: The KGK manager stores the kgk and manages storage and encryption of kgk blocks.

#### <span id="page-6-1"></span>**class** kgk\_manager.**KgkManager**

New KgkManagers are uninitialized and need either a new kgk or get one by decrypting an existing one.

**create\_and\_save\_new\_kgk\_block**(*kgk\_crypter=None*) Creates a fresh kgk block and saves it.

Parameters **kgk\_crypter** ([Crypter](#page-16-0)) –

Returns kgk block

Return type bytes

**create\_new\_kgk**()

Creates a new kgk. This overwrites the previous one.

Returns the new kgk

Return type bytes

**decrypt\_kgk**(*encrypted\_kgk*, *kgk\_crypter=None*, *password=b"*, *salt=b"*)

Decrypts kgk blobs. If a crypter is passed it is used. If none is passed a new crypter is created with the salt and password. This takes relatively long. If the encrypted\_kgk has a wrong length a new kgk is created.

Parameters

- **encrypted\_kgk** (bytes) –
- **kgk\_crypter** ([Crypter](#page-16-0)) –
- $\bullet$  **password**  $(b\nu t e s)$  –
- $salt (bytes) -$

#### <span id="page-7-0"></span>**fresh\_iv2**()

Creates a fresh iv for the settings encryption (iv2).

#### **fresh\_salt2**()

Creates a fresh salt for the settings encryption (salt2).

#### **get\_encrypted\_kgk**()

Returns an encrypted kgk block.

Returns kgk block

Return type bytes

#### **get\_fresh\_encrypted\_kgk**()

Returns a new encrypted kgk block with fresh salt2 and iv2. This does not create a new kgk.

Returns kgk block

Return type bytes

#### **get\_iv2**()

Returns the iv2

Returns iv2

#### Return type bytes

#### **get\_kgk**()

Returns the kgk.

Returns the kgk

#### Return type bytes

#### **get\_kgk\_crypter**(*password*, *salt*)

Creates a kgk crypter for the given credentials. This is a very expensive operation.

#### Parameters

• **password** (bytes) –

 $\cdot$  salt  $(bytes)$  -

Returns a kgk crypter

Return type *[Crypter](#page-16-0)*

#### **get\_kgk\_crypter\_salt**()

Loads the public salt. If there is none it is created and stored.

#### Returns

#### **get\_salt2**()

Returns the salt2

#### Returns salt2

#### Return type bytes

#### **has\_kgk**()

Returns true if there is a kgk and a crypter.

#### Returns kgk state

#### Return type bool

**reset**()

Resets the kgk manager.

#### <span id="page-8-2"></span>**set\_preference\_manager**(*preference\_manager*)

Pass a preference manager to load and store settings locally

#### Parameters **preference\_manager** ([PreferenceManager](#page-8-0)) –

#### **store\_local\_kgk\_block**()

Stores the local kgk block.

#### **store\_salt**(*salt*)

Stores the salt using the preference manager.

Parameters salt (bytes) – the salt

### **update\_from\_blob**(*password*, *blob*)

Updates the kgk from a remote data blob.

#### Parameters

- **password** (bytes) the masterpassword
- <span id="page-8-1"></span>• **blob** (*bytes*) – the encrypted data

The encrypted kgk, and the settings are stored in the hidden file . ctSESAM. pws in your home directory. Reading and writing of this file is handled by the PreferenceManager: The preference manager handles the access to the settings file.

#### <span id="page-8-0"></span>**class** preference\_manager.**PreferenceManager**(*settings\_file='/home/docs/.ctSESAM.pws'*)

Parameters settings file (str) – Filename of the settings file. Defaults to PASS-WORD\_SETTINGS\_FILE as defined in the source

**get\_kgk\_block**() Reads the kgk\_block.

Returns 112 bytes of kgk data

#### Return type bytes

**get\_salt**()

Reads the salt.

Returns the salt

#### Return type bytes

**get\_settings\_data**() Reads the settings data.

Returns encrypted settings

#### Return type bytes

#### **read\_file**()

Read the settings file.

#### **set\_hidden**()

Hides the settings file if possible.

**store\_kgk\_block**(*kgk\_block*) Writes the kgk\_block into bytes 32 to 143.

#### Parameters kgk\_block (bytes) – encrypted kgk data

#### **store\_salt**(*salt*)

Writes the salt into the first 32 bytes of the file.

**Parameters salt**  $(bytes) - 32$  bytes salt

<span id="page-9-1"></span>**store\_settings\_data**(*settings\_data*) Writes the settings data after byte 144.

<span id="page-9-0"></span>Parameters settings\_data (bytes) - encrypted settings data

Passwords are generated with the PasswordManager class: Password manager. It's name is CtSesam because it produces passwords which are compatible to those created by other c't SESAM implementations.

**class** password\_generator.**CtSesam**(*domain*, *username*, *kgk*, *salt=b'pepper'*, *iterations=4096*)

Calculates passwords from masterpasswords and domain names. You may set the salt and iteration count to something of your liking. If not set default values will be used.

#### **Parameters**

- **domain**  $(str)$  the domain str
- **username**  $(str)$  the username str
- $kgk$  (*bytes*) the kgk
- $salt (bytes) the salt$
- **iterations** (int) iteration count (should be 1 or higher, default is 4096)

#### **generate**(*setting*)

Generates a password string.

Parameters setting ([PasswordSetting](#page-10-1)) - a setting object

Returns password

Return type str

### <span id="page-10-2"></span>Managing settings

<span id="page-10-3"></span><span id="page-10-0"></span>Settings are stored as PasswordSetting objects. Sets of password settings for a domain.

```
class password_setting.PasswordSetting(domain)
```
This saves one set of settings for a certain domain. Use a PasswordSettingsManager to save the settings to a file.

```
ask_for_input()
```
Displays some input prompts for the settings properties.

**calculate\_template**(*use\_lower\_case=None*, *use\_upper\_case=None*, *use\_digits=None*, *use\_extra=None*)

Calculates a new template based on the character set configuration and the length.

#### Parameters

- **use** extra  $(bood)$  Gets this setting from the current template if None.
- **use\_digits** (*bool*) Gets this setting from the current template if None.
- **use\_upper\_case** (boo1) Gets this setting from the current template if None.
- **use\_lower\_case** (bool) Gets this setting from the current template if None.

#### **get\_c\_date**()

Returns the creation date as a datetime object.

Returns the creation date

Return type datetime

#### **get\_character\_set**()

Returns the character set as a string.

Returns character set

Return type str

#### **get\_complexity**()

Returns the complexity as a digit from 0 to 6. If the character selection does not match a complexity group -1 is returned.

<span id="page-11-0"></span>Returns a digit from 0 to 6 or -1

Return type int

**get\_creation\_date**() Returns the creation date as string.

Returns the creation date

#### Return type str

**static get\_default\_character\_set**() Returns the default character set.

Returns the default character set

#### Return type str

**static get\_digits\_character\_set**() Returns the digits character set.

Returns the digits character set

#### Return type str

#### **get\_domain**()

Returns the domain name or another string used in the domain field.

Returns the domain

#### Return type str

**get\_extra\_character\_set**()

Returns the set of special characters.

Returns set of special characters

#### Return type str

**get\_full\_template**() Constructs a template string with digit and semicolon.

Returns template string

#### Return type str

#### **get\_iterations**()

Returns the iteration count which is to be used.

Returns iteration count

#### Return type int

#### **get\_legacy\_password**()

Returns the legacy password if set or an empty string otherwise.

Returns the legacy password

#### Return type str

#### **get\_length**()

Returns the desired password length.

Returns length

#### Return type int

#### <span id="page-12-0"></span>**static get\_lower\_case\_character\_set**()

Returns the lower case character set.

Returns the lower case character set

#### Return type str

**get\_m\_date**()

Returns the modification date as a datetime object.

Returns the modification date

Return type datetime

#### **get\_modification\_date**()

Returns the modification date as string.

Returns the modification date

#### Return type str

#### **get\_notes**()

Returns the notes.

Returns the notes

#### Return type str

#### **get\_salt**()

Returns the salt.

Returns the salt

#### Return type bytes

#### **get\_template**()

Returns the template without digit and semicolon.

Returns template

#### Return type str

### **static get\_upper\_case\_character\_set**()

Returns the upper case character set.

Returns the upper case character set

#### Return type str

#### **get\_url**()

Returns a url if there is one.

#### Returns the url

#### Return type str

#### **get\_username**()

Returns the username or an empty string if there was no username.

Returns the username

#### Return type str

#### **has\_legacy\_password**()

Returns True if the legacy password is set.

#### Returns

#### Return type bool

#### <span id="page-13-0"></span>**has\_username**()

Returns True if the username is set.

#### Returns

#### Return type bool

#### **is\_synced**()

Query if the synced flag is set. The flag switches to false if settings are changed.

#### Returns is synced?

#### Return type bool

#### **load\_from\_dict**(*loaded\_setting*) Loads the setting from a dictionary.

#### Parameters **loaded\_setting** (dict) –

#### **new\_salt**()

Creates a new salt for the setting.

#### **set\_complexity**(*complexity*)

Sets the complexity by activating the appropriate character groups.

#### **Parameters complexity**  $(int) - 0, 1, 2, 3, 4, 5, 6$  or 7

#### **set\_creation\_date**(*creation\_date*)

Sets the creation date passed as string.

#### Parameters **creation\_date** (str) –

**set\_domain**(*domain*)

Change the domain string.

**Parameters domain**  $(str)$  – the domain

#### **set\_extra\_character\_set**(*extra\_set*)

Sets the set of special characters. This function does not check if these characters are in the whole character set.

Parameters **extra\_set** (str) – string of special characters

#### **set\_iterations**(*iterations*)

Sets the iteration count integer.

#### Parameters iterations  $(int)$  -

**set\_legacy\_password**(*legacy\_password*) Set a legacy password.

#### Parameters legacy\_password  $(str)$  – a legacy password

#### **set\_modification\_date**(*modification\_date=None*) Sets the modification date passed as string.

#### Parameters **modification\_date** (str) –

**set\_notes**(*notes*)

Sets some note. This overwrites existing notes.

Parameters **notes** (str) –

#### <span id="page-14-1"></span>**set\_salt**(*salt*)

You should normally pass bytes as a salt. For convenience this method also accepts strings which get UTF-8 encoded and stored in binary format. If in doubt pass bytes.

Parameters salt (bytes or str)-

```
set_synced(is_synced=True)
```
Sets the synced state. Call this after syncing.

Parameters is\_synced (bool) -

#### **set\_template**(*full\_template*)

Sets a template from a complete template string with digit and semicolon. This also preferences the template so other settings might get ignored.

**Parameters full\_template** (str) – complete template string

**set\_url**(*url*)

Sets a url.

**Parameters**  $url(str)$  **– the url** 

```
set_username(username)
```
Set the username.

**Parameters username**  $(str)$  – the username

**to\_dict**()

Returns a dictionary with settings to be saved.

Returns a dictionary with settings to be saved

<span id="page-14-0"></span>Return type dict

The PasswordSettingsManager saves and manages the PasswordSetting objects. The PasswordSettings-Manager handles the settings and manages storage and synchronization.

**class** password\_settings\_manager.**PasswordSettingsManager**(*preference\_manager*)

Use this class to manage password settings. It can save the settings locally to the settings file and it can export them to be sent to a sync server.

Parameters **preference\_manager** ([PreferenceManager](#page-8-0)) – a PreferenceManager object

#### **delete\_setting**(*setting*)

This removes the setting from the internal list. Call save settings to file if you want to have the change saved to disk.

Parameters setting ([PasswordSetting](#page-10-1)) - PasswordSetting object

```
get_domain_list()
```
This gives you a list of saved domains.

Returns a list of domain names

Return type [str]

#### **get\_export\_data**(*kgk\_manager*)

This gives you a base64 encoded string of encrypted settings data (the blob).

Parameters **kgk\_manager** ([KgkManager](#page-6-1)) – kgk manager

Returns encrypted settings blob

Return type str

#### <span id="page-15-0"></span>**get\_setting**(*domain*)

This function always returns a setting. If no setting was stored for the given domain a new PasswordSetting object is created.

**Parameters domain**  $(str)$  – The "domain" is the identifier of a settings object.

Returns a setting object

Return type *[PasswordSetting](#page-10-1)*

#### **get\_settings\_as\_dict**()

Constructs a dictionary with a list of settings (no PasswordSetting objects but dicts) and a list of domain names of synced domains.

Returns a dictionary

Return type dict

#### **static get\_settings\_crypter**(*kgk\_manager*)

Creates a settings crypter

Parameters **kgk\_manager** ([KgkManager](#page-6-1)) – a kgk manager

Returns Crypter for settings

#### Return type *[Crypter](#page-16-0)*

#### **load\_local\_settings**(*kgk\_manager*)

This loads the saved settings. It is a good idea to call this method the minute you have a kgk manager.

Parameters **kgk\_manager** ([KgkManager](#page-6-1)) – kgk manager

#### **load\_settings**(*kgk\_manager*, *password*, *no\_sync=False*)

Loads settings from local file and from a sync server if possible.

#### Parameters

- **kgk\_manager** ([KgkManager](#page-6-1)) kgk manager
- **password**  $(str)$  the masterpassword
- **no\_sync** (*bool*) skip the sync update?

#### set all settings to synced()

Convenience function for marking all saved settings as synced. Call this after a successful update at the sync server.

#### **set\_setting**(*setting*)

This saves the supplied setting only in memory. Call save\_settings\_to\_file if you want to have it saved to disk.

Parameters setting ([PasswordSetting](#page-10-1)) – the setting which should be saved

#### **store\_local\_settings**(*kgk\_manager*)

This actually saves the settings to a file on the disk. The file is encrypted so you need to supply the password.

#### Parameters **kgk\_manager** ([KgkManager](#page-6-1)) – kgk manager

#### **store\_settings**(*kgk\_manager*)

Stores settings locally and remotely.

Parameters **kgk\_manager** ([KgkManager](#page-6-1)) – the kgk manager used for the encryption

#### **update\_from\_export\_data**(*kgk\_manager*, *blob*)

Call this method to pull settings from the sync server.

#### <span id="page-16-3"></span>**Parameters**

- **kgk\_manager** ([KgkManager](#page-6-1)) the kgk manager used for the decryption
- <span id="page-16-2"></span>• **blob** (bytes) – the export data

#### **update\_sync\_server\_if\_necessary**(*kgk\_manager*)

Checks if the sync server needs to be updated. If necessary it does a push.

Parameters **kgk\_manager** ([KgkManager](#page-6-1)) – the kgk manager used for the encryption

It uses a Packer to compress data for storage and a Crypter to encrypt it. Compression with DEFLATE.

#### **class** packer.**Packer**

You do not need to create instances of this class because compress and decompress are both static methods.

#### **static compress**(*data*)

Compresses the given data with the DEFLATE algorithm. The first four bytes contain the length of the uncompressed data.

Parameters data (bytes or str) – uncompressed data

Returns compressed data

Return type bytes

#### **static decompress**(*compressed\_data*)

Decompresses the given data. Please be aware that the first four bytes are the length of the uncompressed data.

Parameters compressed\_data (bytes) - compressed data

Returns uncompressed data

Return type bytes

<span id="page-16-1"></span>Encryption and decryption module.

#### <span id="page-16-0"></span>**class** crypter.**Crypter**(*key\_iv*)

Encrypt and decrypt with AES in CBC mode with PKCS7 padding. The constructor calculates the key from the given password and salt with PBKDF2 using HMAC with SHA512 and 32768 iterations.

#### **static add\_pkcs7\_padding**(*data*)

Adds PKCS7 padding so it can be divided into full blocks of 16 bytes.

Parameters data (bytes) – data without padding

Returns padded data

Return type bytes

**static createIv**()

Create a new ivj

Returns an iv with 16 bytes

Return type bytes

**static createIvKey**(*password*, *salt*, *iterations=32768*) Creates a key for encrypting/decrypting kgk blocks.

**Parameters** 

- **password**  $(bytes)$  this is the kgk
- $salt (bytes) the salt2$
- **iterations** (int) an iteration count

<span id="page-17-0"></span>Returns a key

Return type bytes

**static createSalt**()

Create a new salt.

Returns a salt with 32 bytes

#### Return type bytes

**static create\_key**(*password*, *salt*, *iterations=1024*) Creates a key for encrypting/decrypting settings.

#### Parameters

- **password** (bytes) this is the kgk
- $salt (bytes) the salt2$
- **iterations** (int) an iteration count

Returns a key

Return type bytes

**decrypt**(*encrypted\_data*)

Decrypts with AES in CBC mode with PKCS7 padding.

Parameters **encrypted\_data** (bytes) - encrypted data

Returns decrypted data

Return type bytes

#### **decrypt\_unpadded**(*encrypted\_data*)

Decrypts with AES in CBC mode without padding. The data has to fit into blocks of 16 bytes.

Parameters **encrypted\_data** (bytes) - encrypted data

Returns decrypted data

Return type bytes

#### **encrypt**(*data*)

Encrypts with AES in CBC mode with PKCS7 padding.

Parameters data (bytes) – data for encryption

Returns encrypted data

Return type bytes

#### **encrypt\_unpadded**(*data*)

Encrypts with AES in CBC mode without padding. The data has to fit into blocks of 16 bytes.

Parameters data (bytes) - data for encryption

Returns encrypted data

Return type bytes

#### **static remove\_pkcs7\_padding**(*data*)

Removes the PKCS7 padding.

Parameters data (bytes) – padded data

Returns data without padding

Return type bytes

### <span id="page-20-2"></span><span id="page-20-1"></span>Synchronisation

<span id="page-20-3"></span><span id="page-20-0"></span>ctSESAM can synchronize your password settings with a [ctSESAM-Server.](https://github.com/ola-ct/ctSESAM-server) The exact protocol is specified in the [Wiki.](https://github.com/ola-ct/ctSESAM-server/wiki)

Basic communication part is implemented in the Sync class.

**class** sync.**Sync**(*server\_url*, *username*, *password*, *cert\_filename*) Sync connection wrapper.

Parameters

- **server\_url** (str) <https://my.server.domain/path/to/php/>
- **username**  $(str)$  –
- $password(str) -$

#### **pull**()

Read the base64 encoded data from the sync server.

Returns base64 encoded data

Return type str

#### **push**(*data*)

Push data to the server. This overwrites data living there. Please pull and merge first.

Parameters data (str) – base64 encoded data

Returns was the push successful?

#### Return type bool

This class is wrapped by a SyncManager which handles the settings management for the server connection. Manages Sync connections.

#### **class** sync\_manager.**SyncManager**

Synchronization manager. This initializes and stores settings and handles the Sync object.

#### **ask\_for\_sync\_settings**()

Ask the user for sync settings: Asks for server-URL, username and password.

<span id="page-21-0"></span>**create\_sync**() creates a sync object.

#### **get\_binary\_sync\_settings**()

returns packed sync settings

Returns binary settings

#### Return type bytes

#### **has\_settings**()

Returns true if pull or push are possible

Returns Are there settings?

Return type bool

#### **load\_binary\_sync\_settings**(*data*)

loads sync settings

**Parameters data**  $(bytes)$  – packed json data of sync settings

#### **pull**()

pulls data from the sync server. Returns an empty string if no connection is possible.

Returns pulled base64 data

Return type str

#### **push**(*data*)

pushes data to the sync server. If the push fails an error message is displayed.

Parameters data (str) – base64 data

#### **set\_certificate**(*certificate*)

Sets the certificate from a string in PEM format.

#### Parameters certificate  $(str)$  – certificate in PEM format

**set\_password**(*password*)

Sets the password.

**Parameters password**  $(str)$  – the password

#### **set\_server\_address**(*url*)

Sets the url without ajax folder and php file names but with <https://>

**Parameters**  $ur1(str)$  **– the url** 

```
set_username(username)
```
Sets the username.

**Parameters username**  $(str)$  – the username

### Tools

<span id="page-22-1"></span><span id="page-22-0"></span>Functions for extracting domains.

domain\_extractor.**extract\_full\_domain**(*url*) Extracts the domain from an url

Parameters **url**  $(str)$  – Url with <https://> and /some/path

Returns domain name without protocol or path

Return type str

domain\_extractor.**extract\_top\_domain**(*url*) Extracts the domain from an url. Subdomains are ignored

Parameters  $ur1(str) - Ur1$  with <https://> and /some/path

Returns domain name without protocol, subdomains or path

Return type str

Indices and tables

- <span id="page-24-0"></span>• genindex
- modindex
- search

## Python Module Index

### <span id="page-26-0"></span>c

crypter, [13](#page-16-1)

### d

domain\_extractor, [19](#page-22-0)

### k

kgk\_manager, [3](#page-6-2)

### p

packer, [13](#page-16-2) password\_generator, [6](#page-9-0) password\_setting, [7](#page-10-2) password\_settings\_manager, [11](#page-14-0) preference\_manager, [5](#page-8-1)

### s

sync, [17](#page-20-1) sync\_manager, [17](#page-20-2)

### Index

### A

add\_pkcs7\_padding() (crypter.Crypter static method), [13](#page-16-3) ask for input() (password setting.PasswordSetting method), [7](#page-10-3)

ask for sync settings() (sync manager.SyncManager method), [17](#page-20-3)

### C

calculate\_template() (password\_setting.PasswordSetting method), [7](#page-10-3) compress() (packer.Packer static method), [13](#page-16-3) create\_and\_save\_new\_kgk\_block() (kgk\_manager.KgkManager method), [3](#page-6-3) create\_key() (crypter.Crypter static method), [14](#page-17-0) create\_new\_kgk() (kgk\_manager.KgkManager\_method), [3](#page-6-3) create\_sync() (sync\_manager.SyncManager method), [17](#page-20-3) createIv() (crypter.Crypter static method), [13](#page-16-3) createIvKey() (crypter.Crypter static method), [13](#page-16-3) createSalt() (crypter.Crypter static method), [14](#page-17-0) Crypter (class in crypter), [13](#page-16-3) crypter (module), [13](#page-16-3) CtSesam (class in password\_generator), [6](#page-9-1)

### D

decompress() (packer.Packer static method), [13](#page-16-3) decrypt() (crypter.Crypter method), [14](#page-17-0) decrypt\_kgk() (kgk\_manager.KgkManager method), [3](#page-6-3) decrypt\_unpadded() (crypter.Crypter method), [14](#page-17-0) delete\_setting() (password\_settings\_manager.PasswordSettingsManager get\_export\_data() (passmethod), [11](#page-14-1) domain\_extractor (module), [19](#page-22-1) method), [11](#page-14-1) method), [4](#page-7-0) method), [11](#page-14-1)

### E

encrypt() (crypter.Crypter method), [14](#page-17-0) encrypt\_unpadded() (crypter.Crypter method), [14](#page-17-0) extract full domain() (in module domain extractor), [19](#page-22-1) extract\_top\_domain() (in module domain\_extractor), [19](#page-22-1)

### F

fresh\_iv2() (kgk\_manager.KgkManager method), [3](#page-6-3) fresh\_salt2() (kgk\_manager.KgkManager method), [4](#page-7-0)

### G

generate() (password\_generator.CtSesam method), [6](#page-9-1) get binary sync\_settings() (sync\_manager.SyncManager method), [18](#page-21-0) get\_c\_date() (password\_setting.PasswordSetting method), [7](#page-10-3) get\_character\_set() (password\_setting.PasswordSetting method), [7](#page-10-3) get\_complexity() (password\_setting.PasswordSetting method), [7](#page-10-3) get\_creation\_date() (password\_setting.PasswordSetting method), [8](#page-11-0) get\_default\_character\_set() (password\_setting.PasswordSetting static method), [8](#page-11-0) get\_digits\_character\_set() (password setting.PasswordSetting static method), [8](#page-11-0) get\_domain() (password\_setting.PasswordSetting method), [8](#page-11-0) get\_domain\_list() (password\_settings\_manager.PasswordSettingsManager get\_encrypted\_kgk() (kgk\_manager.KgkManager word\_settings\_manager.PasswordSettingsManager get\_extra\_character\_set() (password\_setting.PasswordSetting method), [8](#page-11-0) get\_fresh\_encrypted\_kgk() (kgk\_manager.KgkManager method), [4](#page-7-0)

get\_full\_template() (password\_setting.PasswordSetting method), [8](#page-11-0)

get iterations() (password setting.PasswordSetting method), [8](#page-11-0) get iv2() (kgk\_manager.KgkManager method), [4](#page-7-0) get\_kgk() (kgk\_manager.KgkManager method), [4](#page-7-0) get\_kgk\_block() (preference\_manager.PreferenceManager method), [5](#page-8-2) get\_kgk\_crypter() (kgk\_manager.KgkManager method), [4](#page-7-0) get\_kgk\_crypter\_salt() (kgk\_manager.KgkManager method), [4](#page-7-0) get\_legacy\_password() (password\_setting.PasswordSetting method), [8](#page-11-0) get\_length() (password\_setting.PasswordSetting method), [8](#page-11-0) get\_lower\_case\_character\_set() (password setting.PasswordSetting static method), [8](#page-11-0) get\_m\_date() (password\_setting.PasswordSetting method), [9](#page-12-0) get\_modification\_date() (password\_setting.PasswordSetting method), [9](#page-12-0) get\_notes() (password\_setting.PasswordSetting method), [9](#page-12-0) get\_salt() (password\_setting.PasswordSetting method), [9](#page-12-0) get\_salt() (preference\_manager.PreferenceManager method), [5](#page-8-2) get\_salt2() (kgk\_manager.KgkManager method), [4](#page-7-0) get\_satt2() (KgK\_manager.KgKManager method), +<br>get\_setting() (password\_settings\_manager.PasswordSettingsManager method), [11](#page-14-1) get\_settings\_as\_dict() (passgs\_as\_uicu)<br>word\_settings\_manager.PasswordSettingsManagebosswordSetting (closs in nessword setting method), [12](#page-15-0) get\_settings\_crypter() (password\_settings\_manager.PasswordSettingsManager preference\_manager (module), [5](#page-8-2) static method), [12](#page-15-0) get\_settings\_data() (preference\_manager.PreferenceManager method), [5](#page-8-2) get\_template() (password\_setting.PasswordSetting method), [9](#page-12-0) get\_upper\_case\_character\_set() (password\_setting.PasswordSetting static method), [9](#page-12-0) get\_url() (password\_setting.PasswordSetting method), [9](#page-12-0) get\_username() (password\_setting.PasswordSetting method), [9](#page-12-0) H

#### has\_kgk() (kgk\_manager.KgkManager method), [4](#page-7-0) has\_legacy\_password() (password\_setting.PasswordSetting method),

[9](#page-12-0)

has\_settings() (sync\_manager.SyncManager method), [18](#page-21-0) has username() (password setting.PasswordSetting method), [10](#page-13-0)

I

is\_synced() (password\_setting.PasswordSetting method), [10](#page-13-0)

### K

kgk\_manager (module), [3](#page-6-3) KgkManager (class in kgk\_manager), [3](#page-6-3)

### L

load\_binary\_sync\_settings() (sync\_manager.SyncManager method), [18](#page-21-0) load from dict() (password setting.PasswordSetting method), [10](#page-13-0) load local settings() (password\_settings\_manager.PasswordSettingsManager method), [12](#page-15-0) load settings() (password settings manager.PasswordSettingsManager method), [12](#page-15-0) N

new\_salt() (password\_setting.PasswordSetting method), [10](#page-13-0)

### P

Packer (class in packer), [13](#page-16-3) password\_generator (module), [6](#page-9-1) password\_setting (module), [7](#page-10-3) PasswordSetting (class in password\_setting), [7](#page-10-3) PasswordSettingsManager (class in pass-word\_settings\_manager), [11](#page-14-1) PreferenceManager (class in preference\_manager), [5](#page-8-2) pull() (sync.Sync method), [17](#page-20-3) pull() (sync\_manager.SyncManager method), [18](#page-21-0) push() (sync.Sync method), [17](#page-20-3) push() (sync\_manager.SyncManager method), [18](#page-21-0)

### R

read file() (preference manager.PreferenceManager method), [5](#page-8-2) remove pkcs7 padding() (crypter.Crypter static method), [14](#page-17-0) reset() (kgk\_manager.KgkManager method), [4](#page-7-0)

### S

set\_all\_settings\_to\_synced() (password\_settings\_manager.PasswordSettingsManager method), [12](#page-15-0)

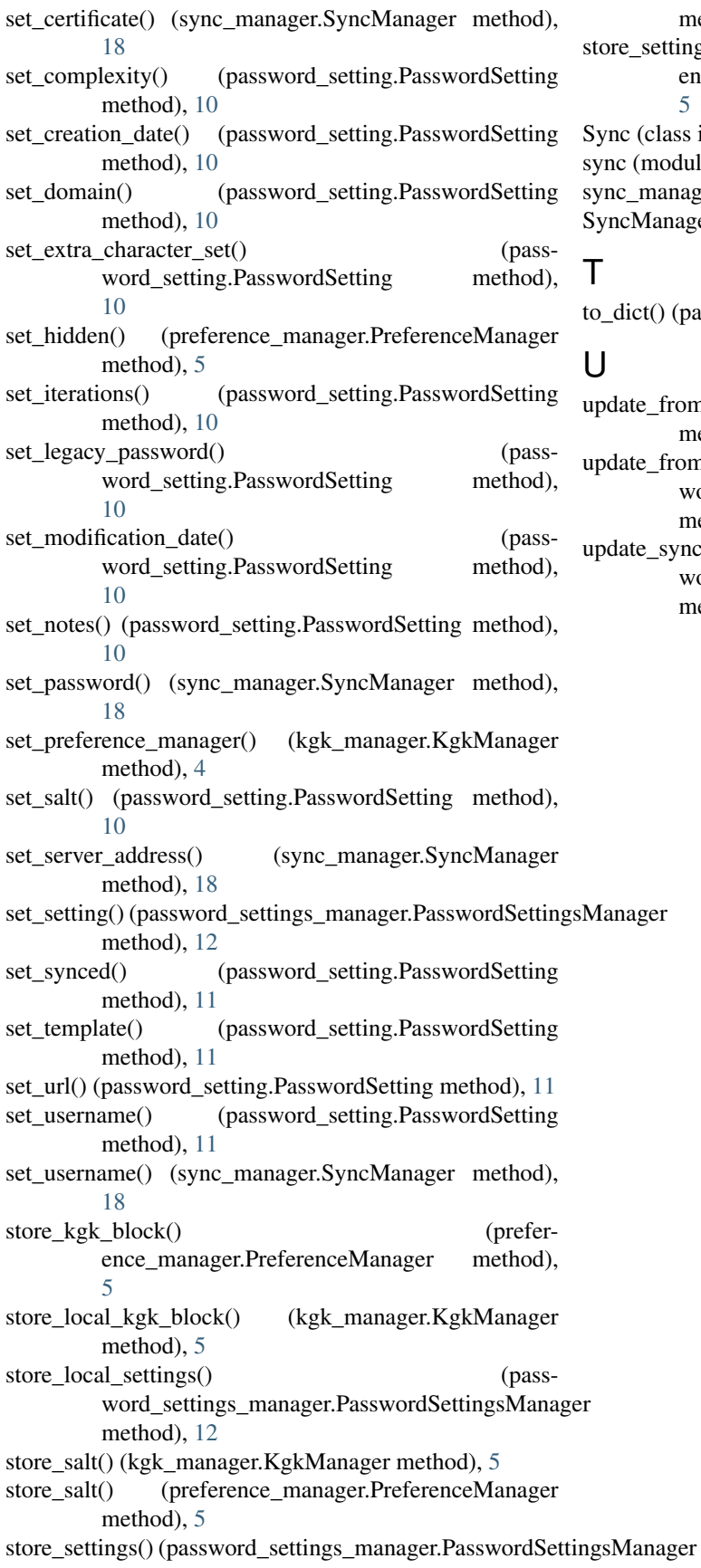

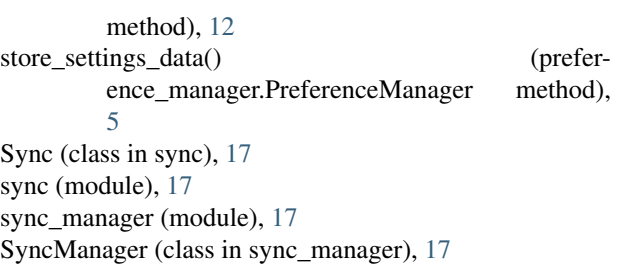

#### T

to\_dict() (password\_setting.PasswordSetting method), [11](#page-14-1)

### U

update\_from\_blob() (kgk\_manager.KgkManager method), [5](#page-8-2)

update\_from\_export\_data() (password\_settings\_manager.PasswordSettingsManager method), [12](#page-15-0)

update\_sync\_server\_if\_necessary() (password\_settings\_manager.PasswordSettingsManager method), [13](#page-16-3)